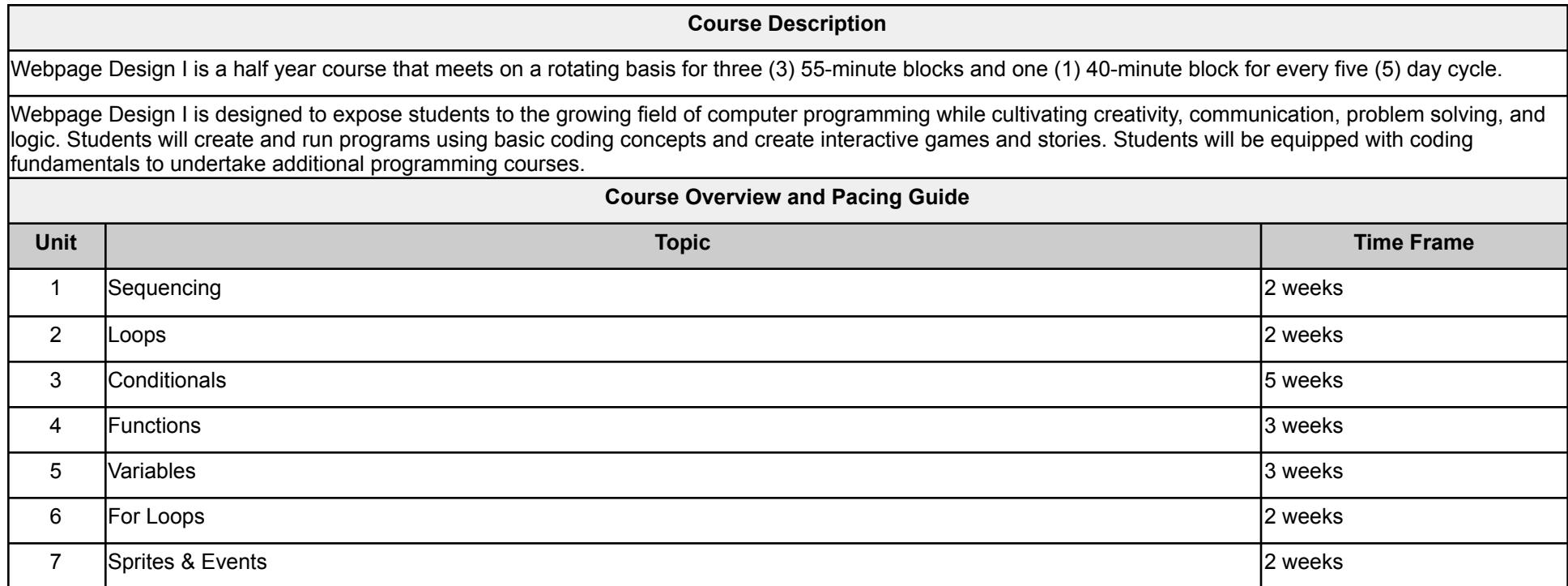

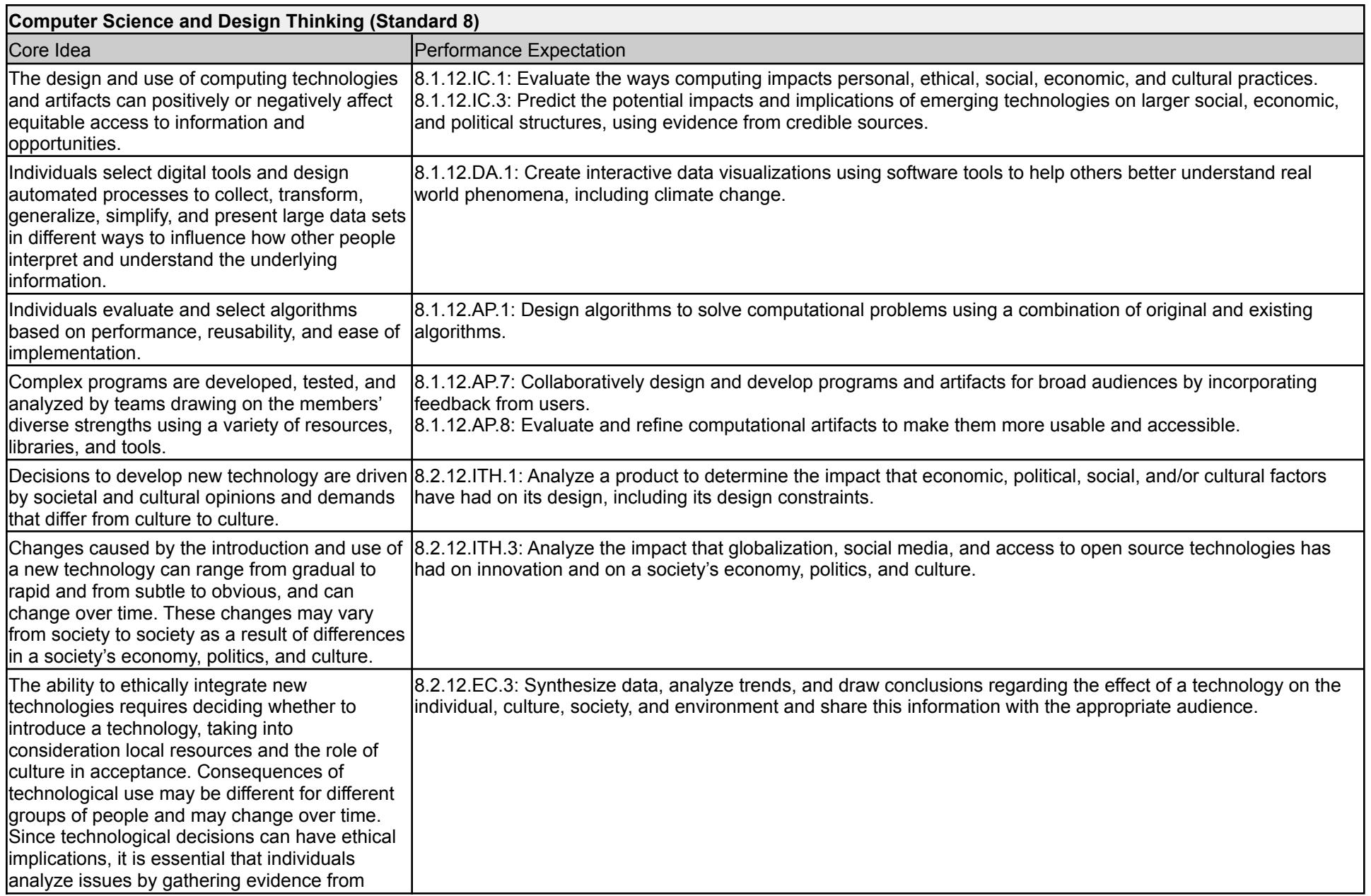

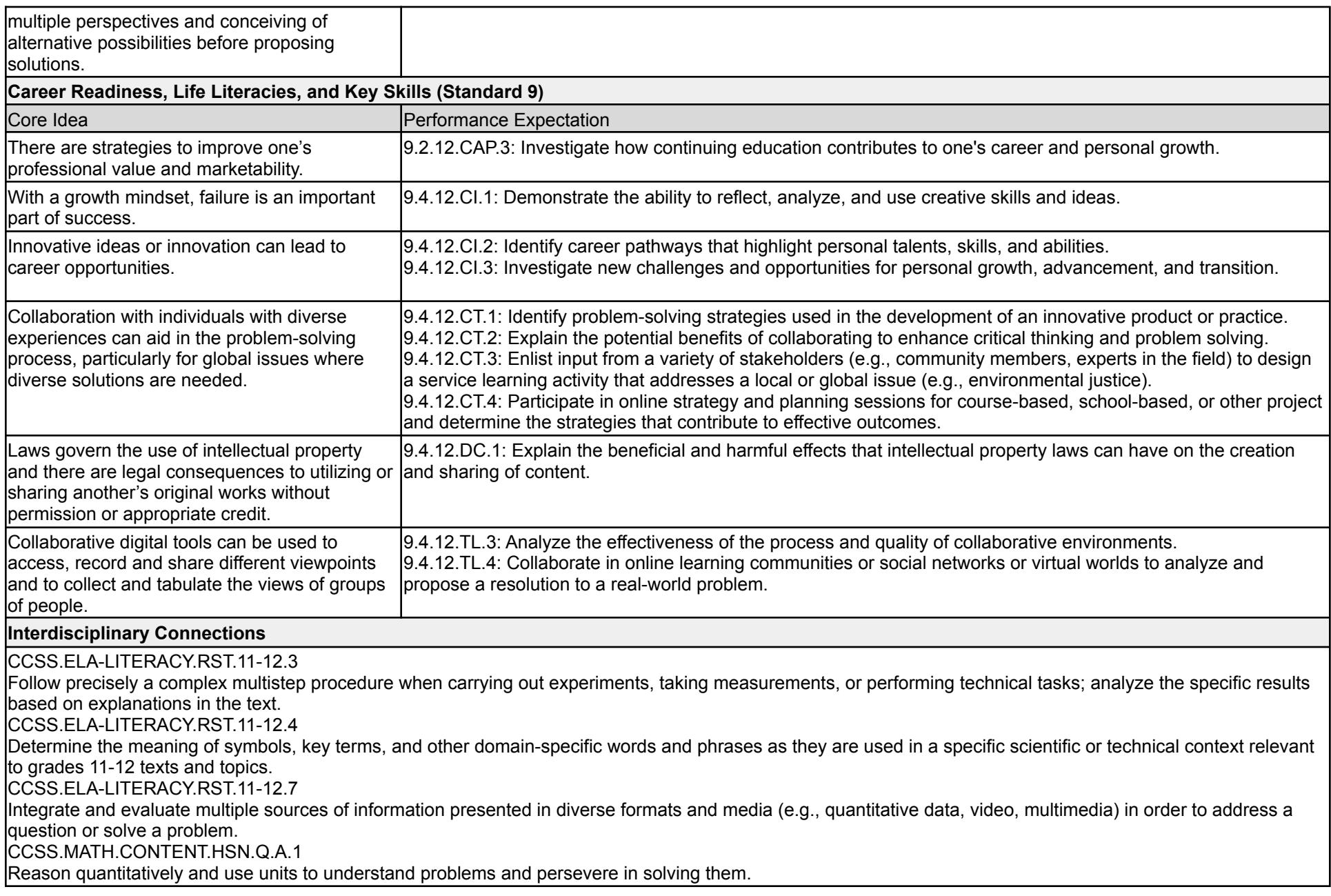

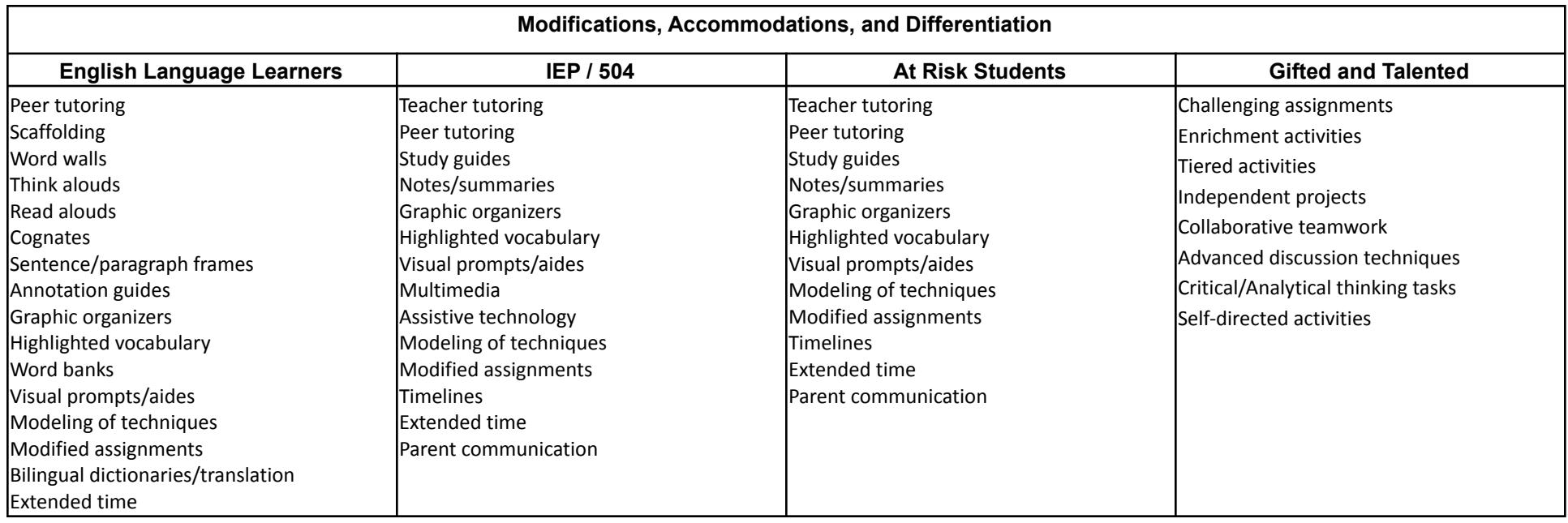

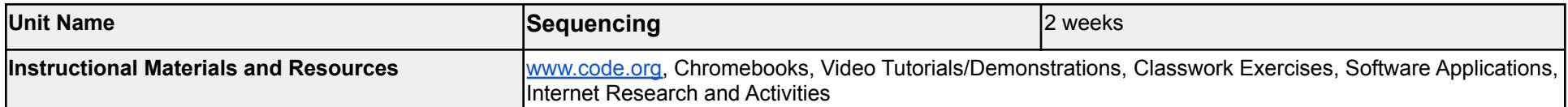

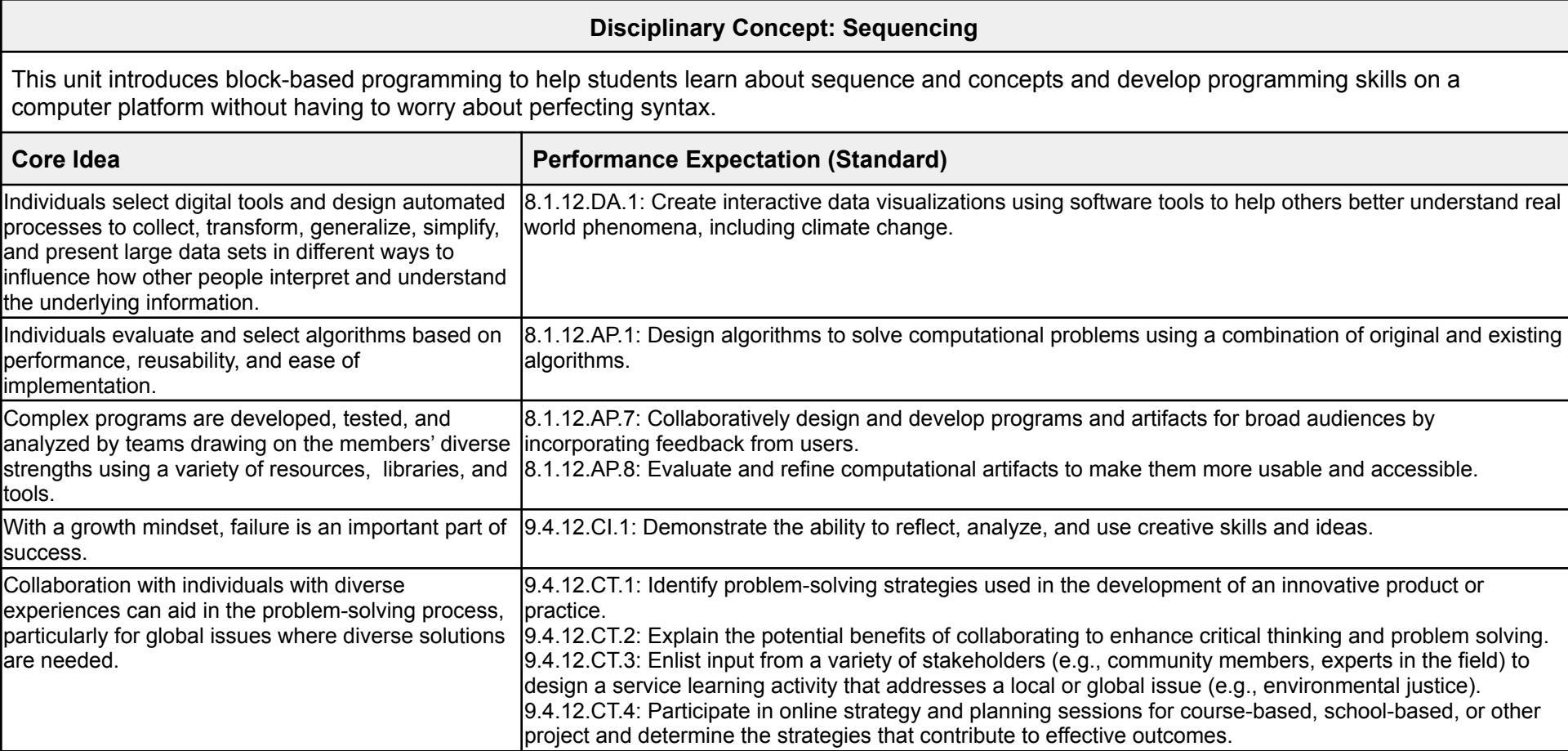

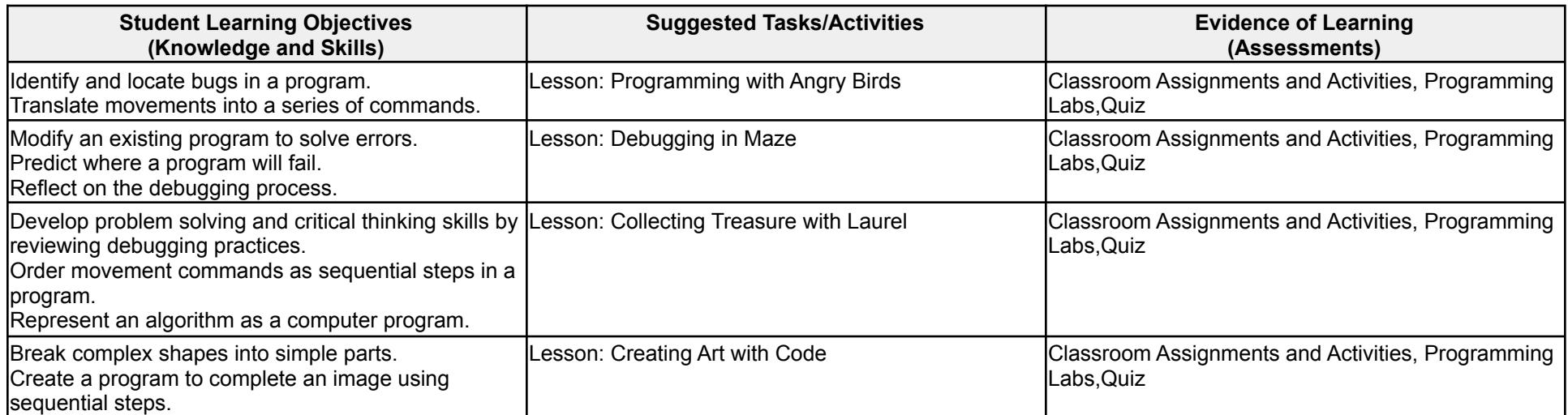

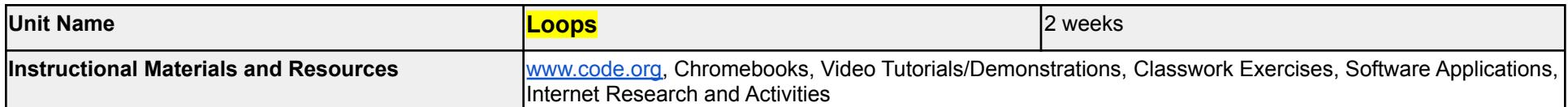

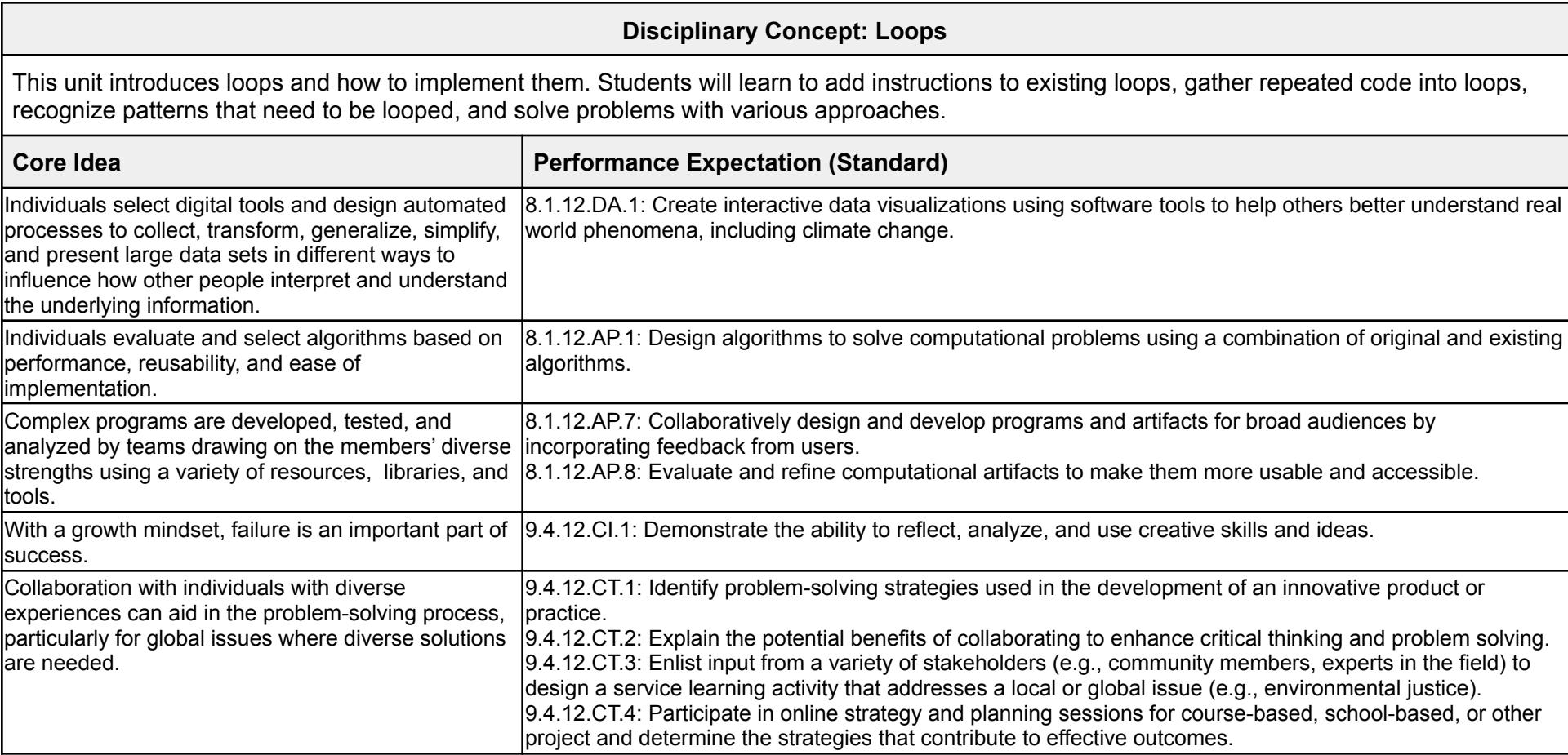

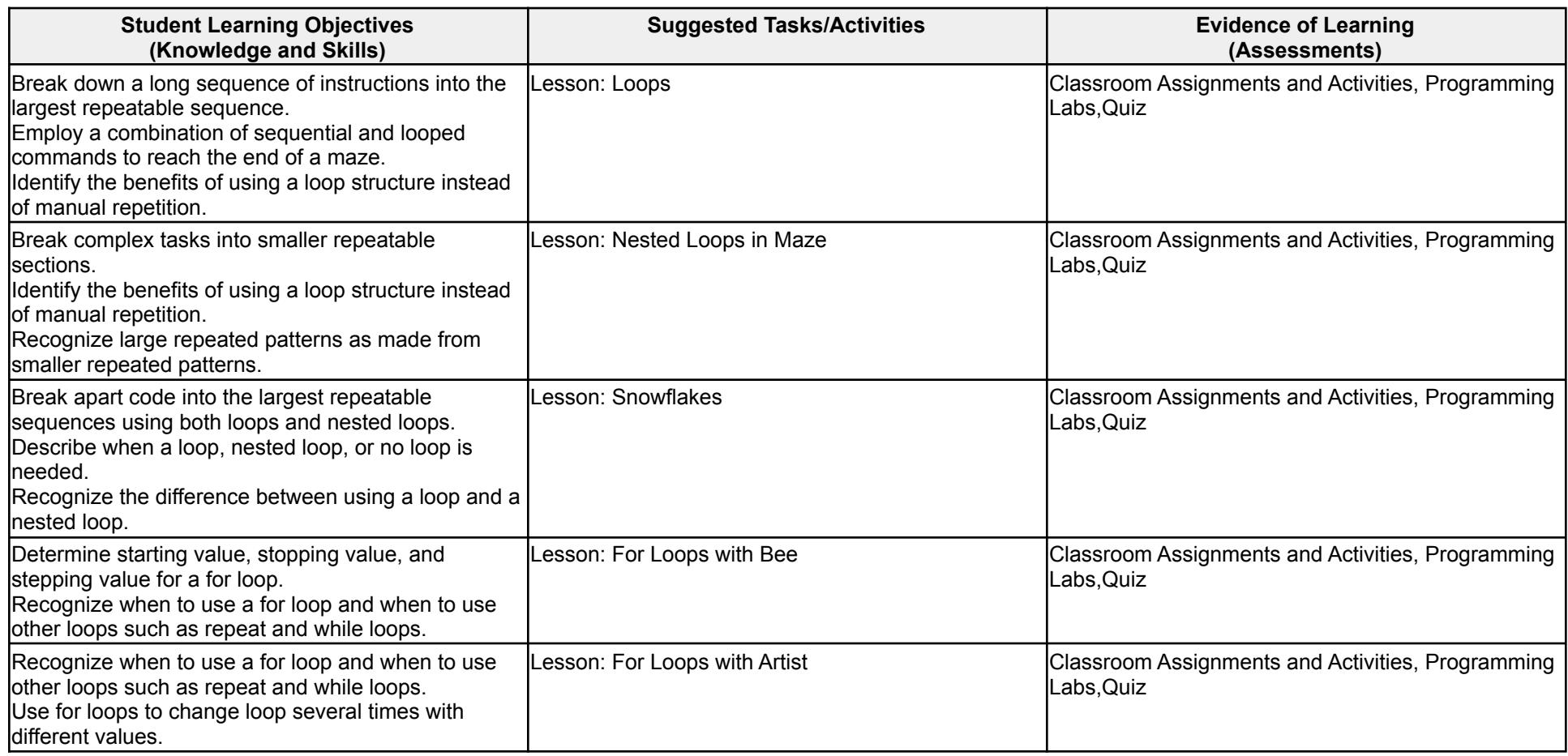

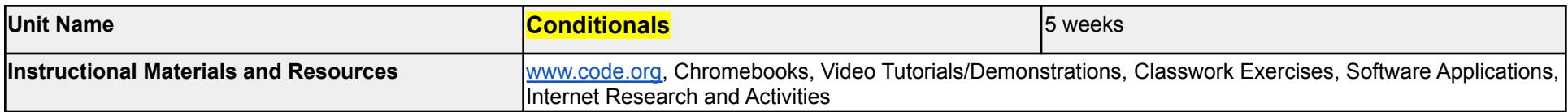

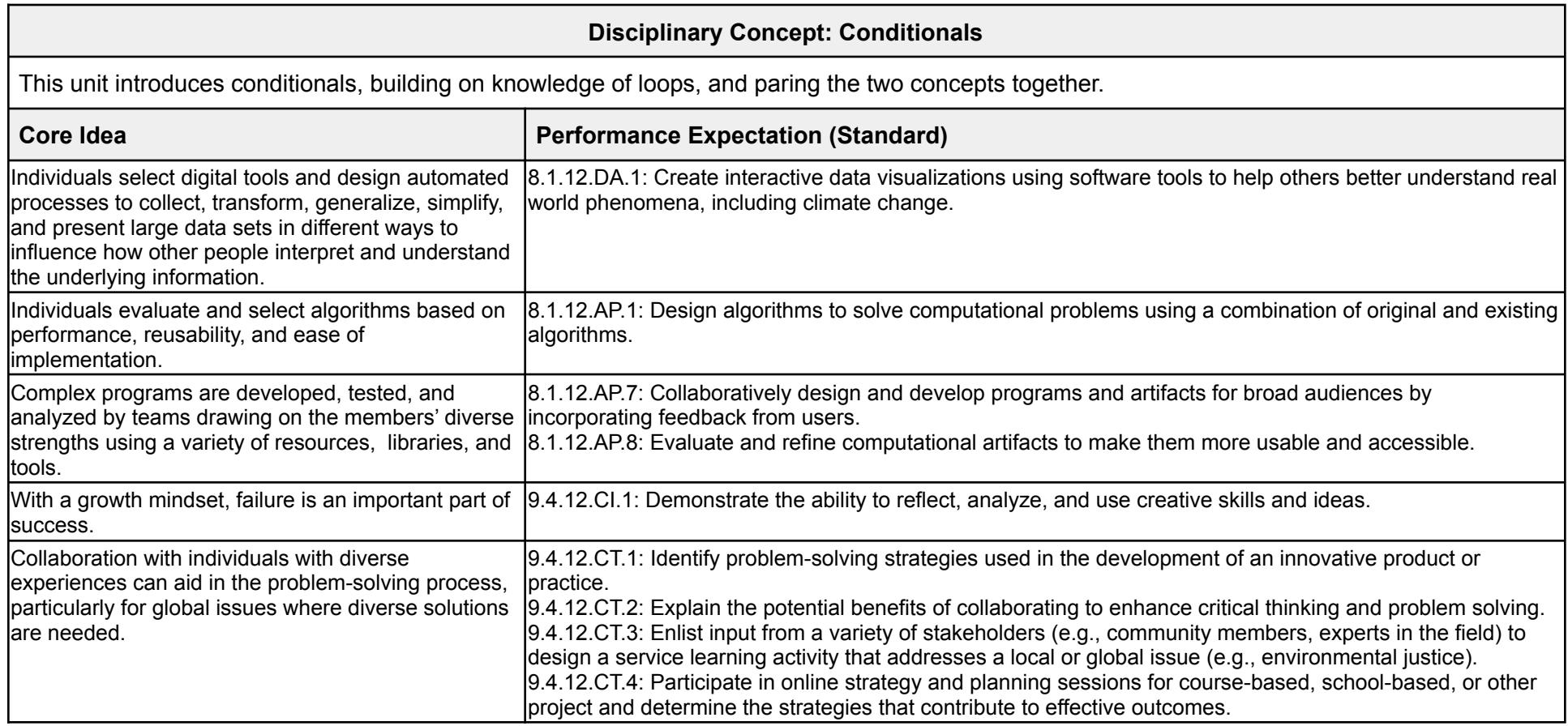

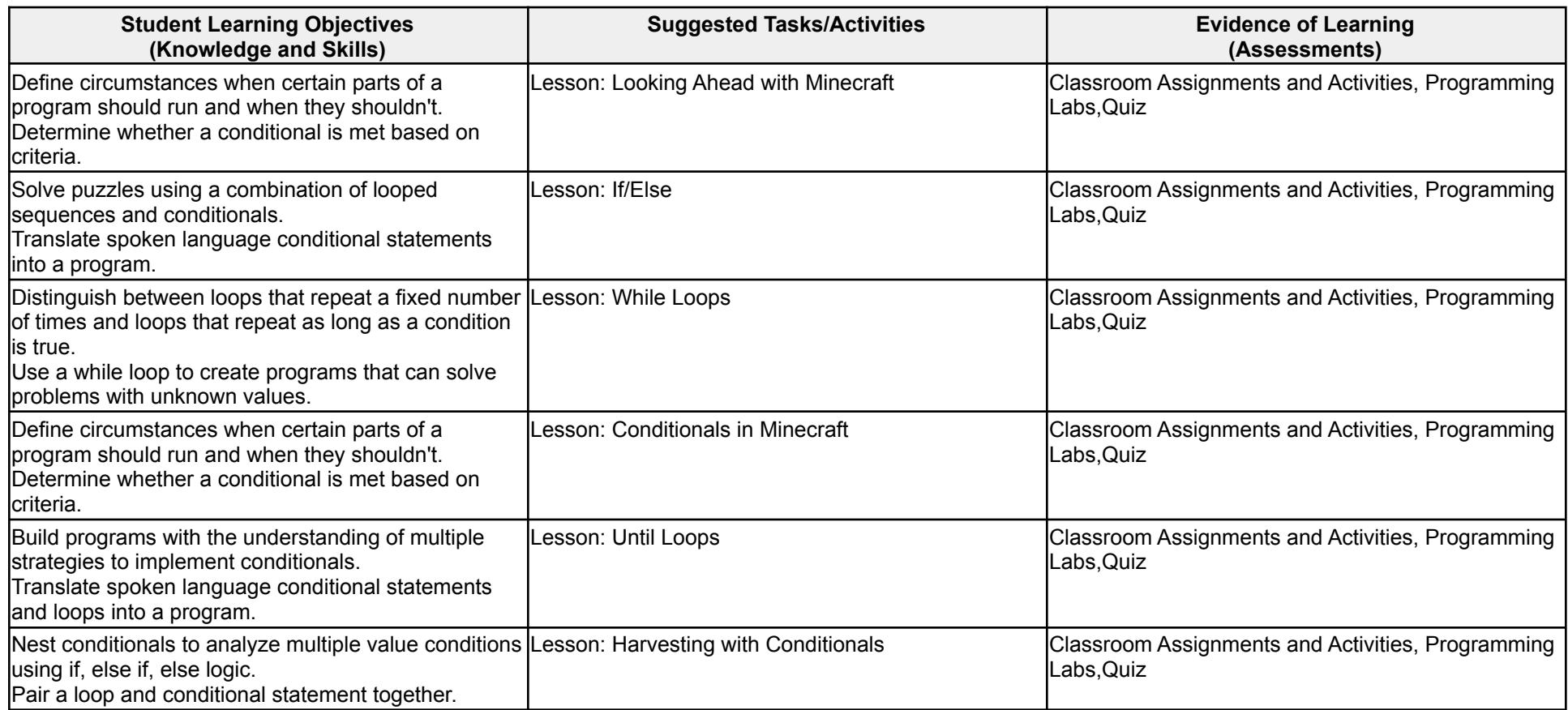

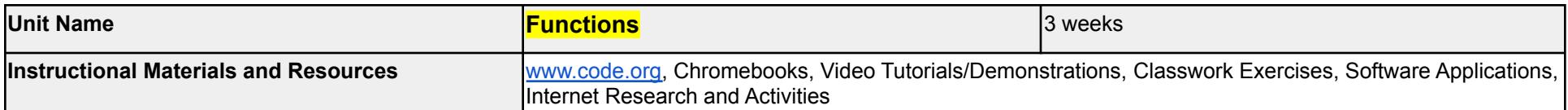

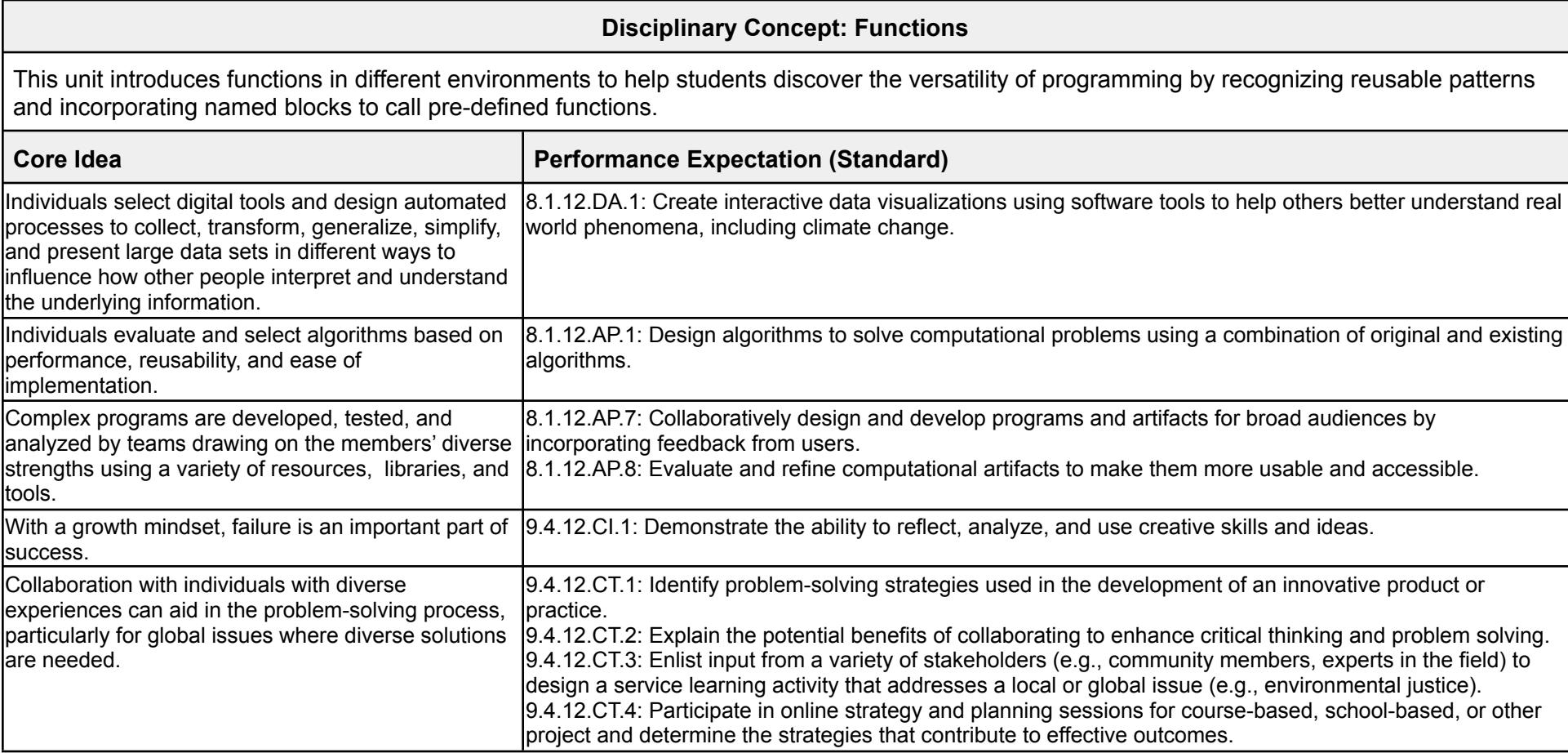

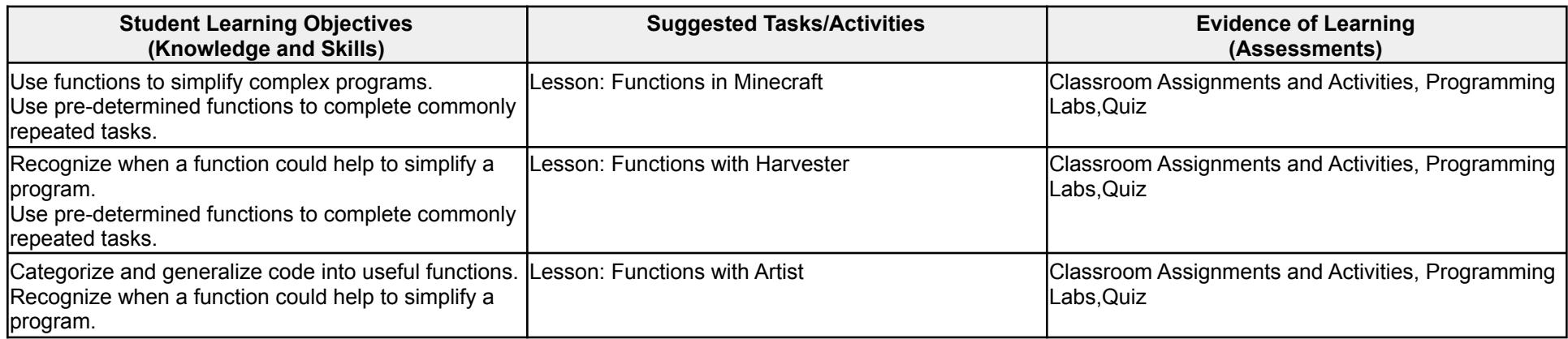

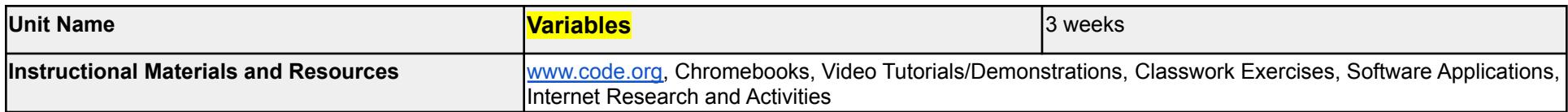

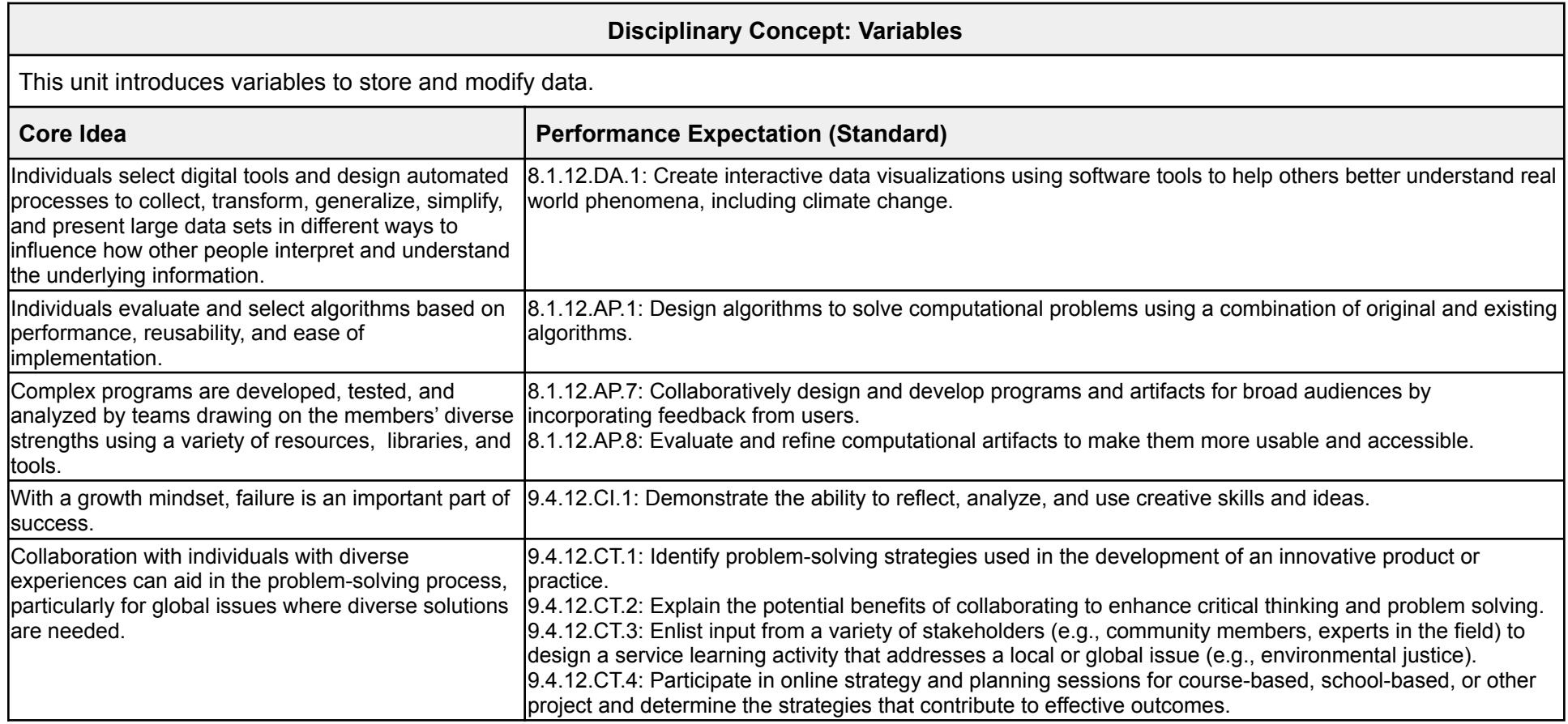

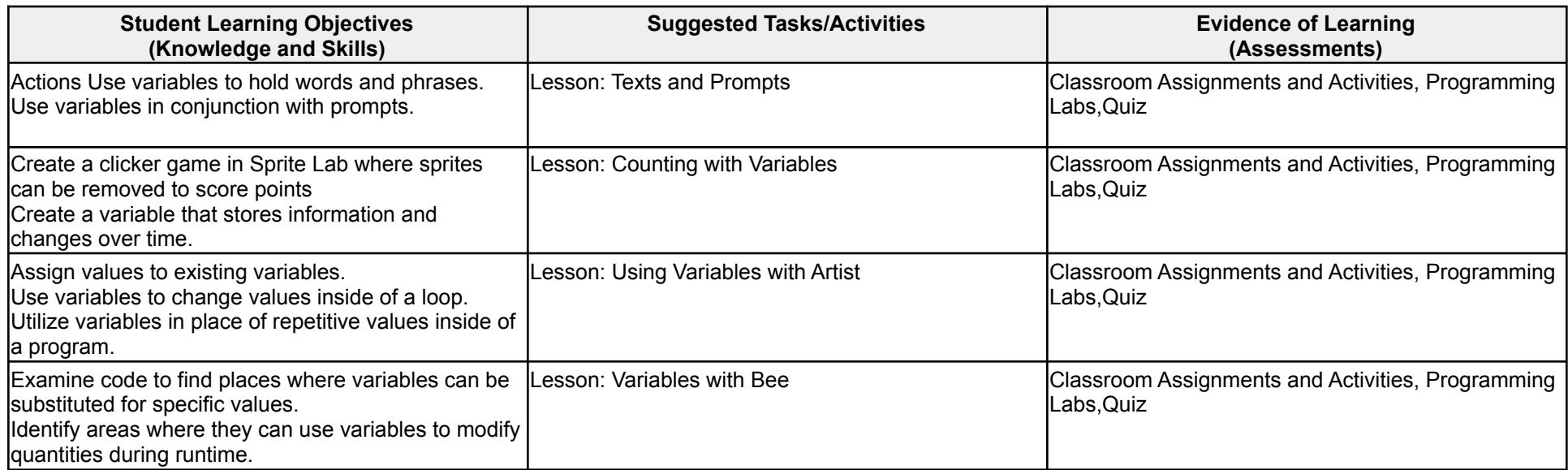

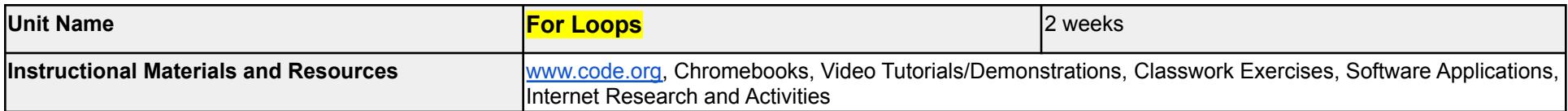

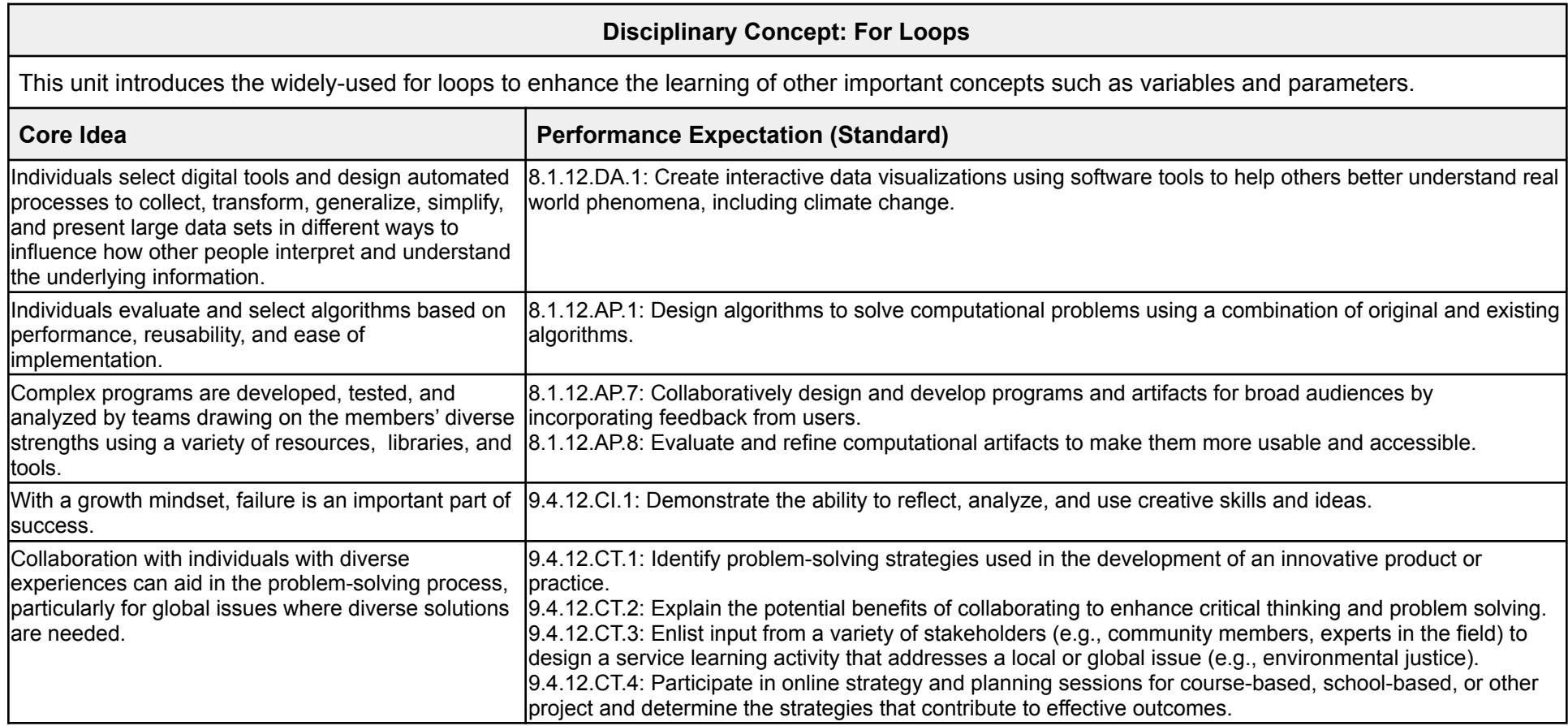

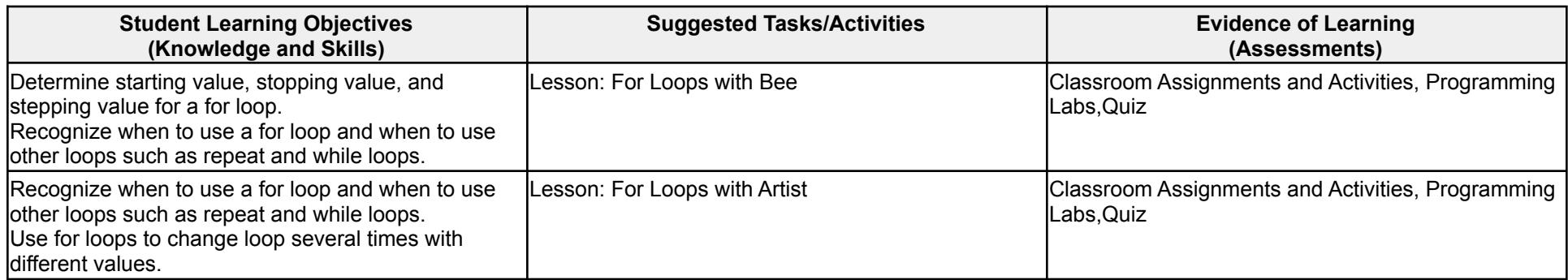

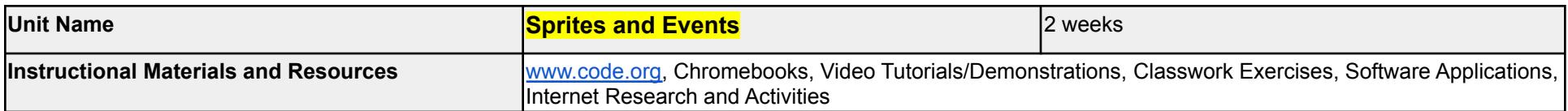

### **Disciplinary Concept: Sprites and Events**

This unit introduces students to Sprite Lab and allows them to apply concepts they learned in other environments to this tool. Students will learn about sprites, behaviors, and events and finish with an open-ended "free play" task where they can build and create whatever they like.

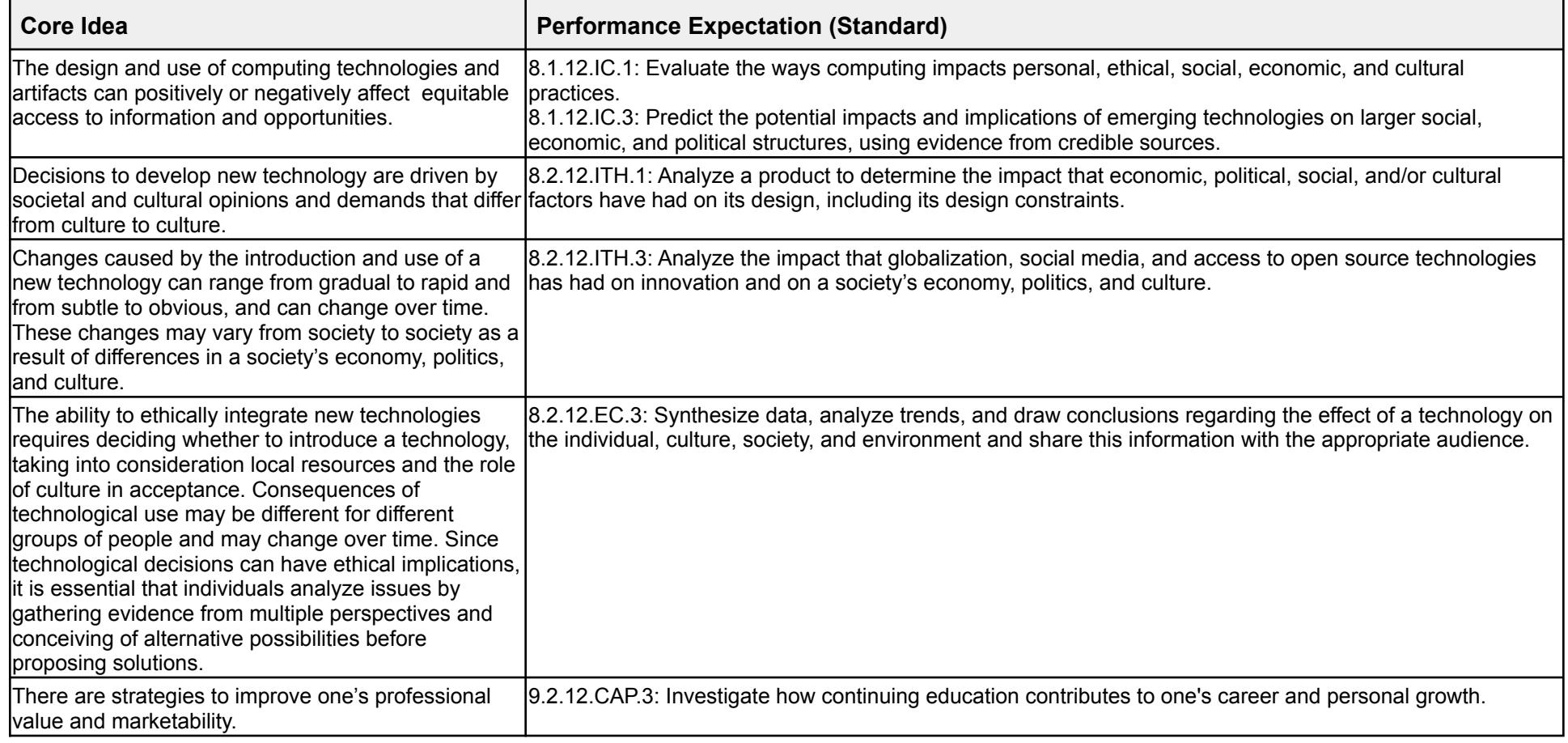

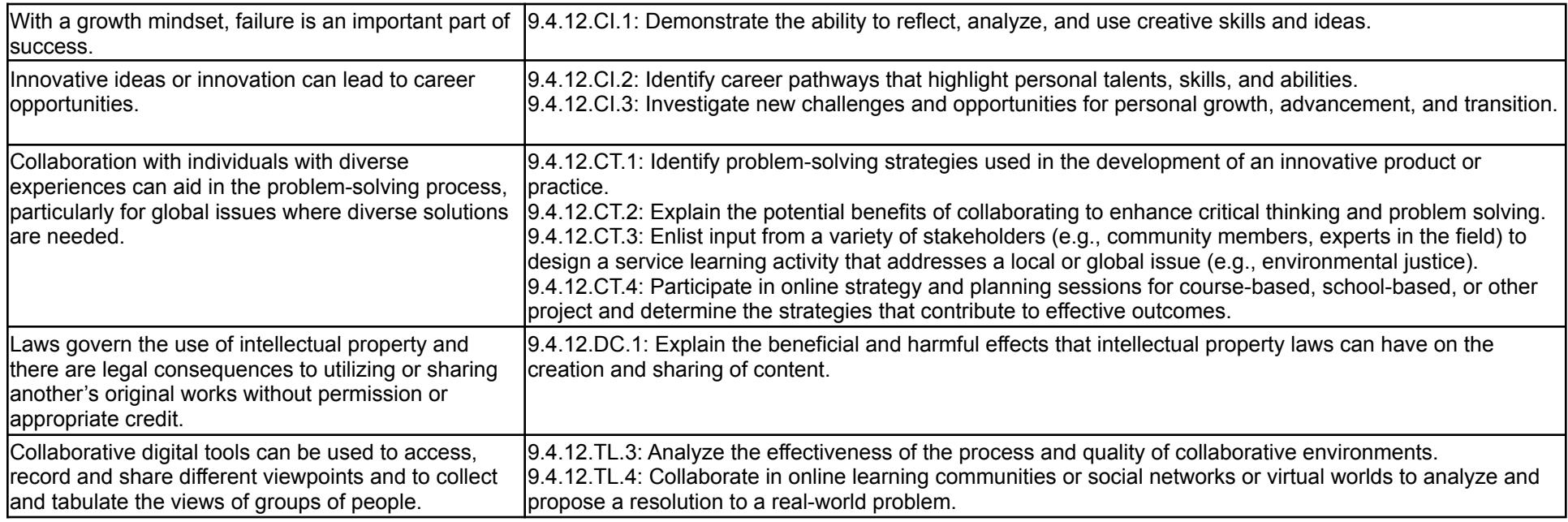

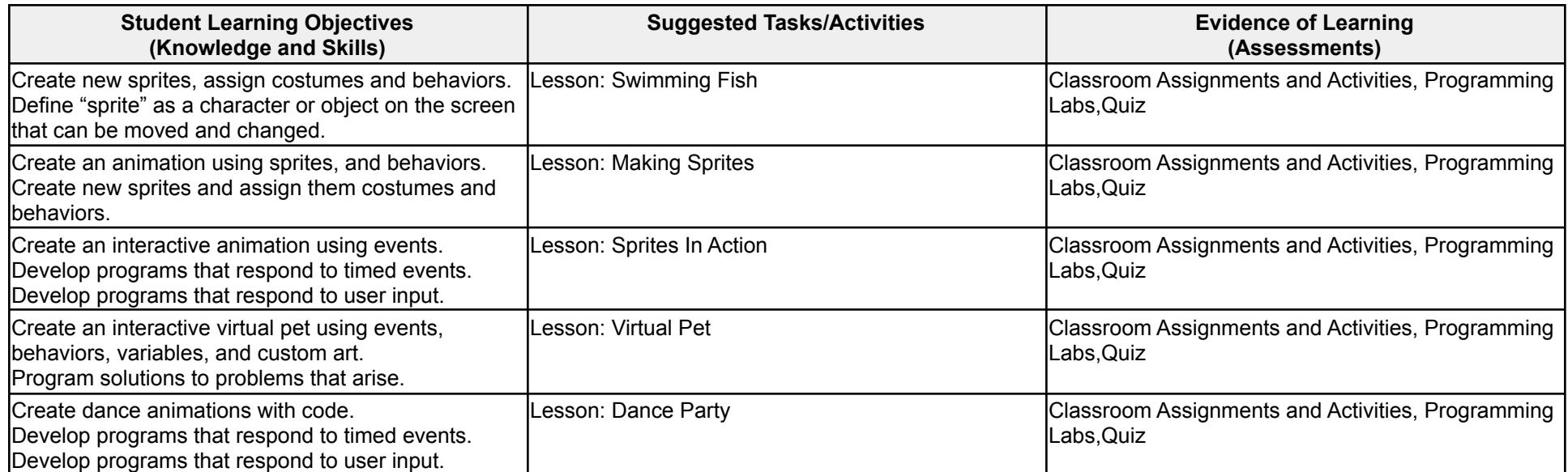